#### <span id="page-0-0"></span>20+ years CFG profile in GCC

Honza Hubička

SuSE ČR s.r.o Prague

#### GNU Cauldron 2023, Cambridge

J. Hubička <sup>20+</sup> years CFG profile in GCC

イロト イ押 トイヨ トイヨ トー

 $\equiv$  $2Q$ 

#### CFG profile is an annotation of the control flow graph (CFG) by

- Expected branch probabilities
- expected basic block execution counts

Zdeněk Dvořák, J. H., Pavel Neidedlý, Josef Zlomek: Infrastructure for Profile Driven Optimizations in GCC Compiler, April 2002

<https://www.ucw.cz/~hubicka/papers/proj.pdf>

イロト イ押 トイヨ トイヨ トー

ミー  $2Q$ 

#### **Profile based optimizations**

- Originally an excuse to re-organize GCC backend to use commonized control flow graph module
- Re-organized reg-stack to use CFG in 1998
- Started to work on profile infrastructure in 2000
- School project together with Zdeněk, Josef and Pavel in 2001-2002
- AMD Project in 2002-2003

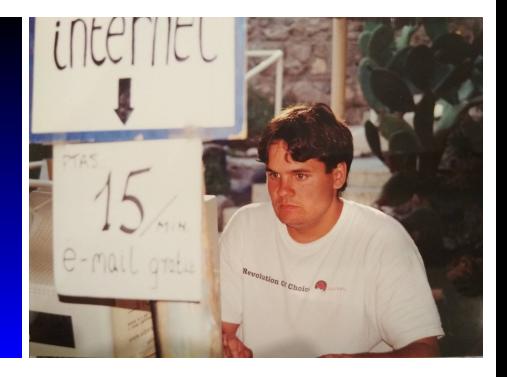

イロト イ押 トイヨ トイヨ トー

÷.

#### **Profile based optimizations**

- Originally an excuse to re-organize GCC backend to use commonized control flow graph module
- Re-organized reg-stack to use CFG in 1998
- Started to work on profile infrastructure in 2000
- School project together with Zdeněk, Josef and Pavel in 2001-2002
- AMD Project in 2002-2003

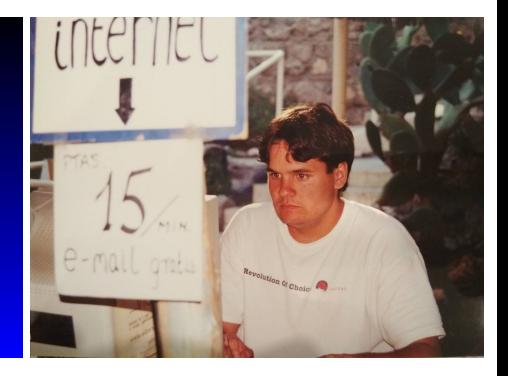

イロト イ団 トイモト イモト

÷.

 $2Q$ 

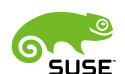

J. Hubička <sup>20+</sup> years CFG profile in GCC

#### GCC in 2000

- <sup>1</sup> Virtually all optimizations done at RTL form
- <sup>2</sup> RTL function is a single doubly-linked list of statements (no CFG!)
- <sup>3</sup> Few optimization passes built and used their own CFG (reg-stack, register allocator, Haifa scheduler, dead code elimination, . . . )
- **4** Instruction-level notes used to represent information about loops, libcalls, debug info, . . .

Richard Henderson did initial work on generalizing  $flow.c$  to general CFG infrastructure shared by multiple passes.

#### Two forms of profile

- **1** Edge profiling
	- **•** -fprofile-generate and -fprofile-use
	- Originally by James Wilson, Cygnus, 1990
	- Ball T, Larus JR. Optimally profiling and tracing programs. ACM Transactions on Programming Languages and Systems (TOPLAS). 1994 Jul 1;16(4):1319-60.
- 2 Static profile estimation
	- -fguess-branch-probability
	- Originally by Jason Eckhart & Stan Cox, Cygnus, 2000
	- Ball T, Larus JR. Branch prediction for free. ACM SIGPLAN Notices. 1993 Jun 1;28(6):300-13.

イロトメ都トメモトメモトン

**B**  $2Q$ 

#### Two forms of profile

- **1** Edge profiling
	- **•** -fprofile-generate and -fprofile-use
	- Originally by James Wilson, Cygnus, 1990
	- Ball T, Larus JR. Optimally profiling and tracing programs. ACM Transactions on Programming Languages and Systems (TOPLAS). 1994 Jul 1;16(4):1319-60.
- 2 Static profile estimation
	- -fguess-branch-probability
	- Originally by Jason Eckhart & Stan Cox, Cygnus, 2000
	- Ball T, Larus JR. Branch prediction for free. ACM SIGPLAN Notices. 1993 Jun 1;28(6):300-13. ۰
- **3** Value profiling
	- -fprofile-values
	- Added by Zdeněk Dvořák in 2003

イロトメ 御 トメ 差 トメ 差 トー 差し

#### Two forms of profile

- **1** Edge profiling
	- **•** -fprofile-generate and -fprofile-use
	- Originally by James Wilson, Cygnus, 1990
	- Ball T, Larus JR. Optimally profiling and tracing programs. ACM Transactions on Programming Languages and Systems (TOPLAS). 1994 Jul 1;16(4):1319-60.
- 2 Static profile estimation
	- -fguess-branch-probability
	- Originally by Jason Eckhart & Stan Cox, Cygnus, 2000
	- Ball T, Larus JR. Branch prediction for free. ACM SIGPLAN Notices. 1993 Jun 1;28(6):300-13.
- **3** Value profiling
	- -fprofile-values
	- Added by Zdeněk Dvořák in 2003
- <sup>4</sup> Auto-FDO (based on low overhead profiling)
	- $\bullet$  -fauto-profile
	- Contributed by Google in 2014, now maintained by Eugene Rozenfeld イロン イ押ン イヨン イヨン 一重

 $QQ$ 

In 2000, as part of work on improving Itanium, branch probability and execution count notes was added to RTL to enable basic block reordering pass.

イロト イ押 トイヨ トイヨ トー

G.

In 2000, as part of work on improving Itanium, branch probability and execution count notes was added to RTL to enable basic block reordering pass.

We decided to take this as an excuse to introduce persistent CFG as part of the RTL IL.

イロト イ押 トイヨ トイヨ トー

E.

 $QQ$ 

<span id="page-10-0"></span>In 2000, as part of work on improving Itanium, branch probability and execution count notes was added to RTL to enable basic block reordering pass.

We decided to take this as an excuse to introduce persistent CFG as part of the RTL IL.

- **1** Static profile represented as:
	- **O** probabilities of edges (in range 0...10000) and
	- **2** frequencies of basic blocks (integers in range 0...10000)
- **2** Profile feedback (edge profile) represented as:
	- **1** execution counts of edges (64bit integers)
	- <sup>2</sup> execution counts of basic blocks (64bit integers)
- <sup>3</sup> Value profile was read and immediately used for code transformations

Most work was involved in redesigning existing passes to maintain and use CFG. モニ マヨン マミメ マヨー ミ

#### <span id="page-11-0"></span>Static profile estimation (analyze\_brprob.py)

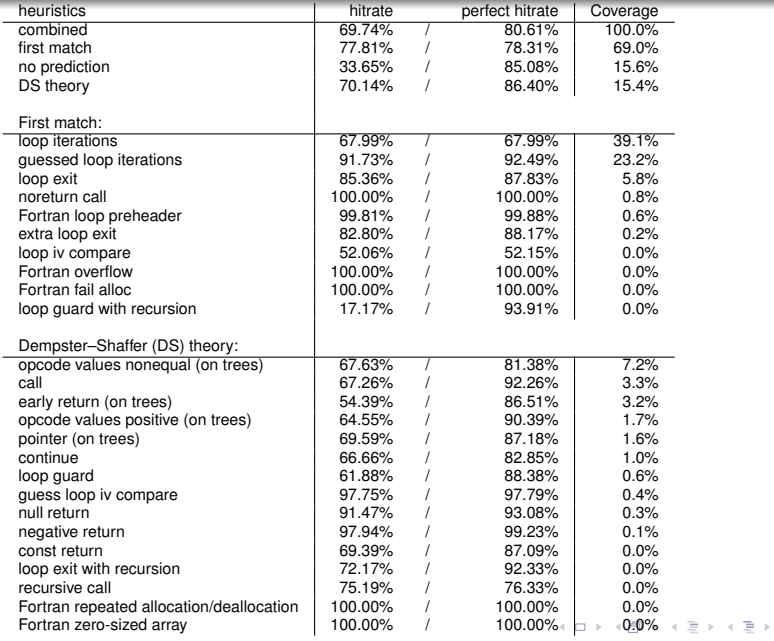

J. Hubička <sup>20+</sup> years CFG profile in GCC

÷.

#### <span id="page-12-0"></span>Consumers of the profile information

- **1** Basic-block reordering pass
- <sup>2</sup> Code alignment (function/loop/jump target alignment)
- **3** Register allocation (to spill on cold paths)
- <sup>4</sup> Loop optimizer (to determine unrolling and peeling factors)
- **5** Loop array prefetching
- <sup>6</sup> Tracer (new pass doing tail duplication over common paths)
- **Cold code discovery (optimize cold regions for size)**

## Consumers of the profile information

- **1** Basic-block reordering pass
- <sup>2</sup> Code alignment (function/loop/jump target alignment)
- **3** Register allocation (to spill on cold paths)
- <sup>4</sup> Loop optimizer (to determine unrolling and peeling factors)
- **5** Loop array prefetching
- <sup>6</sup> Tracer (new pass doing tail duplication over common paths)
- **Cold code discovery (optimize cold regions for size)**
- <sup>8</sup> Interprocedural optimizations: Inliner, function cloning
- **9** Function partitioning
- <sup>10</sup> Function splitting
- **11** Higher-level loop optimizations
- **2** Profile is useful in handling various side cases (code sinking, PRE, ...) KOD KAP KED KED E YORA

#### Results in 2002

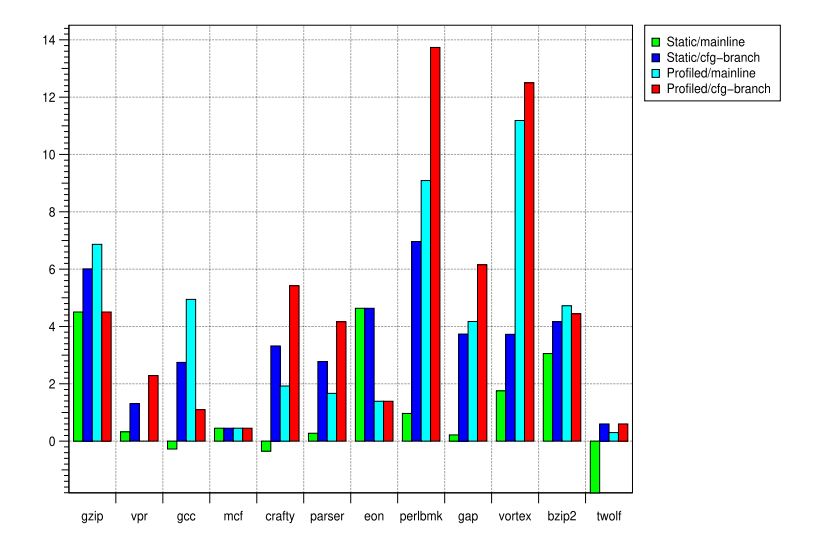

J. Hubička [20+ years CFG profile in GCC](#page-0-0)

イロト イ団 トイミト イミト・ミニ りなぐ

#### Results in 2023

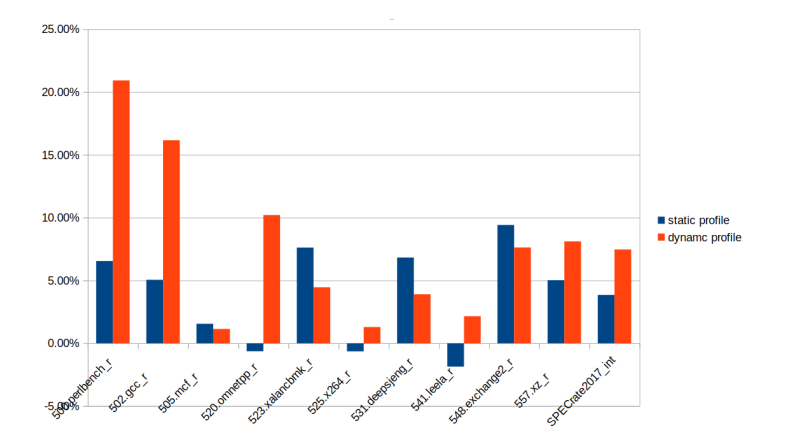

 $A\cap B\rightarrow A\cap B\rightarrow A\subseteq B\rightarrow A\subseteq B\rightarrow A\subseteq B$ 

## Persistent loop information

GCC was also updated to keep persistent information about the loop structure We keep following info

- **1** Upper bound on number of iterations
- <sup>2</sup> Likely upper bound on number of iterations
- **3** Expected number of iterations
- **4** Is loop known to be finite?
- **6** Force/enable vectorization flag
- **6** Intended unrolling factor
- <sup>7</sup> . . .

Loop structures are linked with header basic blocks:

- <sup>1</sup> Code duplication code should mind updating loop structure
- <sup>2</sup> Some passes move loop headers and should also update the links

(otherwise loop is lost & rediscovered and all annotations are forgotten) イロト イ押 トイヨ トイヨ トーヨー

C++ data-types replacing frequencies, probabilities and counts:

- **1** profile probability, 32 bits stored in CFG edges:
	- $\bullet$  29 bits of fixed point probability (value in 0...1)
	- 2 3 bits quality information:

C++ data-types replacing frequencies, probabilities and counts:

**1** profile probability, 32 bits stored in CFG edges:

- $\bullet$  29 bits of fixed point probability (value in 0...1)
- 2 3 bits quality information:
	- UNINITIALIZED PROFILE
	- **GUESSED**
	- <sup>3</sup> AFDO
	- **4** ADJUSTED (value used to be known precisely but we duplicated code and it may not be representative anymore)
	- **6** PRECISE

C++ data-types replacing frequencies, probabilities and counts:

**1** profile probability, 32 bits stored in CFG edges:

- $\bullet$  29 bits of fixed point probability (value in 0...1)
- 2 3 bits quality information:
	- UNINITIALIZED PROFILE
	- **2** GUESSED
	- **3** AFDO
	- **4** ADJUSTED (value used to be known precisely but we duplicated code and it may not be representative anymore) **6** PRECISE
- 2 profile count, 64 bits stored in CFG basic blocks and callgraph:
	- **1** 61 bits fixed point execution count
	- 2 3 bits quality information with few extra options:
		- **1** GESSED LOCAL (value is known only within single function and is relative to the entry block count)
		- <sup>2</sup> GESSED\_GLOBAL0 (function was never executed in train run, but we have local estimate) イロト イ押 トイヨ トイヨ トーヨー

- $\bullet$  profile\_probability supports:
	- **O** Predefined values:
		- **1** never (0 precise), always (1 precise),
		- 2 even (0.5 quessed),
		- $\bullet$  likely (0.8 guessed), unlikely (0.2 guessed)
		- <sup>4</sup> very\_likely (0.998 guessed), very\_unlikely (0.002)
		- **6** uninitialized
		- $6$  ...

- 1 profile probability supports:
	- **O** Predefined values:
		- **1** never (0 precise), always (1 precise),
		- 2 even (0.5 quessed),
		- $\bullet$  likely (0.8 guessed), unlikely (0.2 guessed)
		- <sup>4</sup> very\_likely (0.998 guessed), very\_unlikely (0.002)
		- **6** uninitialized
		- $6$  ...
	- **2** Basic operations  $+,-,*,/$ , pow, sqrt with obvious meaning. All capping and propagating quality info.

- 1 profile probability supports:
	- **O** Predefined values:
		- **1** never (0 precise), always (1 precise),
		- 2 even (0.5 quessed),
		- $\bullet$  likely (0.8 guessed), unlikely (0.2 guessed)
		- <sup>4</sup> very\_likely (0.998 guessed), very\_unlikely (0.002)
		- **6** uninitialized
		- $6$  ...
	- **2** Basic operations  $+,-,*,/$ , pow, sqrt with obvious meaning. All capping and propagating quality info.
	- **3** Comparisons  $\langle \cdot, \cdot \rangle$ ,  $=$ ,  $\langle \cdot \rangle$ ,  $=$  are three-way and returns false if unknown.

- 1 profile probability supports:
	- **O** Predefined values:
		- **1** never (0 precise), always (1 precise),
		- 2 even (0.5 quessed),
		- $\bullet$  likely (0.8 guessed), unlikely (0.2 guessed)
		- <sup>4</sup> very\_likely (0.998 guessed), very\_unlikely (0.002)
		- **6** uninitialized
		- $6$  ...
		-
	- **2** Basic operations  $+,-,*,/$ , pow, sqrt with obvious meaning. All capping and propagating quality info.
	- **3** Comparisons  $\langle \cdot, \cdot \rangle$ ,  $=$ ,  $\langle \cdot \rangle$ ,  $=$  are three-way and returns false if unknown.
	- **4** Conversion to sreal; conversion to original REG\_BR\_PROB\_BASE fixpoint is deprecated

- 1 profile probability supports:
	- **O** Predefined values:
		- **1** never (0 precise), always (1 precise),
		- 2 even (0.5 quessed),
		- $\bullet$  likely (0.8 guessed), unlikely (0.2 guessed)
		- <sup>4</sup> very\_likely (0.998 guessed), very\_unlikely (0.002)
		- **6** uninitialized
		- $6$  ...
		-
	- **2** Basic operations  $+,-,*,/$ , pow, sqrt with obvious meaning. All capping and propagating quality info.
	- **3** Comparisons  $\langle \cdot, \cdot \rangle$ ,  $=$ ,  $\langle \cdot \rangle$ ,  $=$  are three-way and returns false if unknown.
	- **4** Conversion to sreal; conversion to original REG\_BR\_PROB\_BASE fixpoint is deprecated
	- **6** Probability can be applied to profile count
	- **6** Probability can be scaled by fractions of two profile\_counts or gcov\_types

- 1 profile probability supports:
	- **O** Predefined values:
		- **1** never (0 precise), always (1 precise),
		- 2 even (0.5 quessed),
		- $\bullet$  likely (0.8 guessed), unlikely (0.2 guessed)
		- <sup>4</sup> very\_likely (0.998 guessed), very\_unlikely (0.002)
		- **6** uninitialized
		- $6$  ...
		-
	- **2** Basic operations  $+,-,*,/$ , pow, sqrt with obvious meaning. All capping and propagating quality info.
	- **3** Comparisons  $\langle \cdot, \cdot \rangle$ ,  $=$ ,  $\langle \cdot \rangle$ ,  $=$  are three-way and returns false if unknown.
	- **4** Conversion to sreal; conversion to original REG\_BR\_PROB\_BASE fixpoint is deprecated
	- **6** Probability can be applied to profile count
	- **6** Probability can be scaled by fractions of two profile\_counts or gcov\_types
	- **O** reliable p predicate

- 1 profile probability supports:
	- **O** Predefined values:
		- **1** never (0 precise), always (1 precise),
		- 2 even (0.5 quessed),
		- $\bullet$  likely (0.8 guessed), unlikely (0.2 guessed)
		- <sup>4</sup> very\_likely (0.998 guessed), very\_unlikely (0.002)
		- **6** uninitialized
		- $6$  ...
	- **2** Basic operations  $+,-,*,/$ , pow, sqrt with obvious meaning. All capping and propagating quality info.
	- **3** Comparisons  $\langle \cdot, \cdot \rangle$ ,  $=$ ,  $\langle \cdot \rangle$ ,  $=$  are three-way and returns false if unknown.
	- **4** Conversion to sreal; conversion to original REG\_BR\_PROB\_BASE fixpoint is deprecated
	- **6** Probability can be applied to profile count
	- **6** Probability can be scaled by fractions of two profile\_counts or gcov\_types
	- **O** reliable p predicate
	- 8 Dumping, debug output and LTO streaming
	- $9$  . . . .

- 1 profile count supports:
	- **O** Predefined values:
		- $\bullet$  zero (0 precise),
		- <sup>2</sup> adjusted\_zero (0 adjusted),
		- <sup>3</sup> guessed\_zero (0 guessed),
		- 4 uninitialized

- 1 profile count supports:
	- **O** Predefined values:
		- $\bullet$  zero (0 precise),
		- adjusted\_zero (0 adjusted),
		- **3** quessed\_zero (0 guessed),
		- 4 uninitialized
	- $\bullet$  ipa p predicate if the value is meaningful at inter-procedural level and ipa conversion function.

イロン イ押ン イミン イヨン ニヨー

- 1 profile count supports:
	- **O** Predefined values:
		- $\bullet$  zero (0 precise),
		- <sup>2</sup> adjusted\_zero (0 adjusted),
		- **3** quessed\_zero (0 guessed),
		- 4 uninitialized
	- $\bullet$  ipa p predicate if the value is meaningful at inter-procedural level and ipa conversion function.
	- **3** Basic operations  $+,-$ . All capping.
	- $\bullet$  \*, / by integer.

イロン イ押ン イミン イヨン ニヨー

- 1 profile count supports:
	- **1** Predefined values:
		- $\bullet$  zero (0 precise),
		- adjusted\_zero (0 adjusted),
		- **3** quessed\_zero (0 guessed),
		- 4 uninitialized
	- $\bullet$  ipa p predicate if the value is meaningful at inter-procedural level and ipa conversion function.
	- **3** Basic operations  $+,-$ . All capping.
	- $\bullet$  \*, / by integer.
	- **Comparisons**  $\langle \rangle, \rangle, \langle \rangle, \langle \rangle, \rangle$  are three-way and returns false if unknown.

- 1 profile count supports:
	- **O** Predefined values:
		- $\bullet$  zero (0 precise),
		- adjusted\_zero (0 adjusted),
		- **3** quessed\_zero (0 guessed),
		- 4 uninitialized
	- $\bullet$  ipa p predicate if the value is meaningful at inter-procedural level and ipa conversion function.
	- **3** Basic operations  $+,-$ . All capping.
	- $\bullet$  \*, / by integer.
	- **O** Comparisons  $\langle \rangle, \rangle, \langle \rangle, \langle \rangle, \rangle = \rangle$  are three-way and returns false if unknown.
	- $\theta$  apply probability to multiply by a probability
	- **Q** apply scale to scale by a given fraction
	- **8** probability in to determine of probability of one count in another

- 1 profile count supports:
	- **O** Predefined values:
		- $\bullet$  zero (0 precise),
		- adjusted\_zero (0 adjusted),
		- **3** quessed\_zero (0 guessed),
		- 4 uninitialized
	- $\bullet$  ipa p predicate if the value is meaningful at inter-procedural level and ipa conversion function.
	- $\bullet$  Basic operations  $+,-$ . All capping.
	- $\bullet$  \*, / by integer.
	- **O** Comparisons  $\langle , \rangle, =, \langle = , \rangle =$  are three-way and returns false if unknown.
	- $\theta$  apply probability to multiply by a probability
	- **Q** apply scale to scale by a given fraction
	- **8** probability in to determine of probability of one count in another
	- <sup>9</sup> Dumping, debug output and LTO streaming
	- $\mathbf{10}$  ...

<span id="page-33-0"></span>Value histograms are attached to statements using on-side hash similar way as we do with EH regions.

- **1** First execution time profiling (for code reordering)
- 2 Indirect call profiling (represented in callgraph to aid inlining)
- <sup>3</sup> Division/modulo by constant or power of 2 transformation
- <sup>4</sup> String operation buffer size profiling

イロト イ押 トイヨ トイヨ トー

画し  $2Q$ 

#### <span id="page-34-0"></span>Profile maintenance

- **1** Profile info is estimated or read in early and needs to be maintained across the whole optimization pipeline
- <sup>2</sup> Low-level API (edge redirection, BB creation, . . . ) has no info needed to determine profile
- <sup>3</sup> Sometimes profile becomes incoherent as a result of optimizations:

```
int foo (int a)
{
  if (a) // 0.5 probability before inlining
    bar ();
}
main()
{
  foo (0); // probability 0 after inline
  foo (1); // probability 1 after inline
}
```
#### <span id="page-35-0"></span>Profile maintenance

- **1** Profile info is estimated or read in early and needs to be maintained across the whole optimization pipeline
- <sup>2</sup> Low-level API (edge redirection, BB creation, . . . ) has no info needed to determine profile
- <sup>3</sup> Sometimes profile becomes incoherent as a result of optimizations:

```
int foo (int a)
{
  if (a) // 0.5 probability before inlining
    bar ();
}
main()
{
  foo (0); // probability 0 after inline
  foo (1); // probability 1 after inline
}
Every pass is responsible to cleanup its own mess!
```
← 同 → + ヨ → + ヨ → ニ ヨ → つ Q (V

#### <span id="page-36-0"></span>Profile maintenance

- **1** Profile info is estimated or read in early and needs to be maintained across the whole optimization pipeline
- <sup>2</sup> Low-level API (edge redirection, BB creation, . . . ) has no info needed to determine profile
- <sup>3</sup> Sometimes profile becomes incoherent as a result of optimizations:

```
int foo (int a)
{
  if (a) // 0.5 probability before inlining
    bar ();
}
main()
{
  foo (0); // probability 0 after inline
  foo (1); // probability 1 after inline
}
Every pass is responsible to cleanup its own mess!
```
← 同 → + ヨ → + ヨ → ニ ヨ → つ Q (V

#### <span id="page-37-0"></span>2023 is a year of profile fixes for me

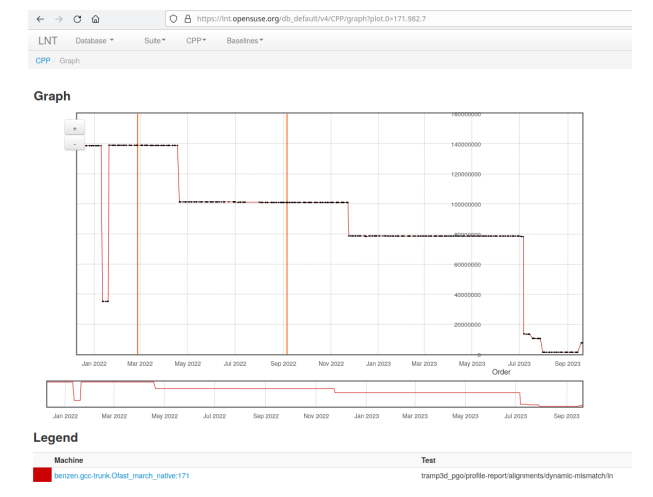

#### Our LNT tester tracks profile quality building tramp3d

[https://lnt.opensuse.org/db\\_default/v4/CPP/latest\\_runs\\_report](https://lnt.opensuse.org/db_default/v4/CPP/latest_runs_report) counts section

イロト イ押 トイヨト イヨト 一重

## Progress so far

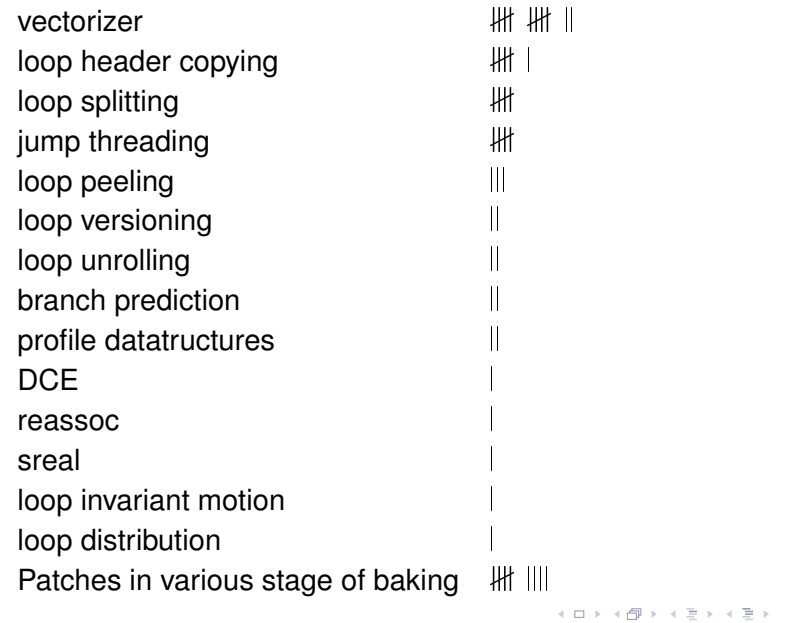

 $QQ$ 

 $\equiv$ 

## Progress so far

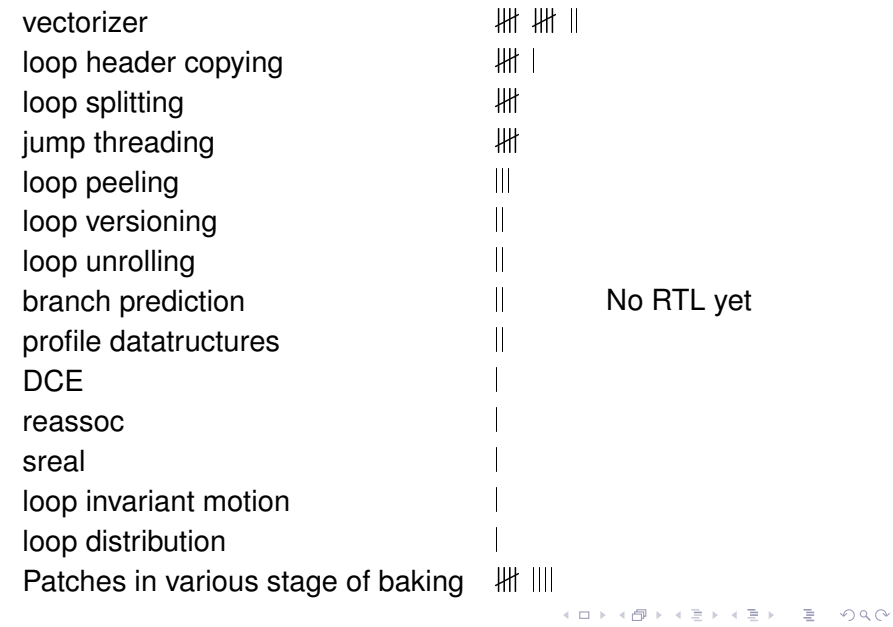

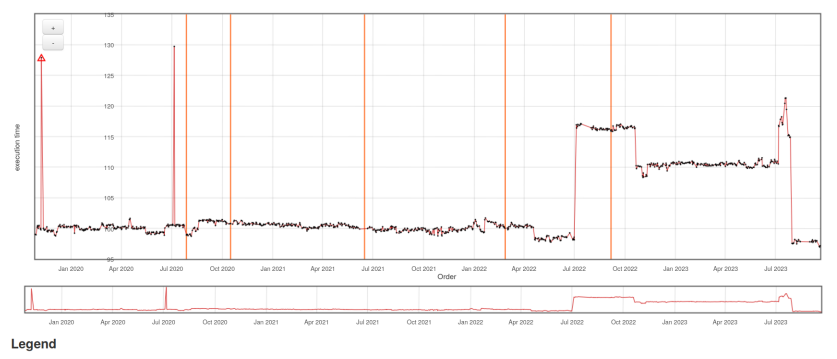

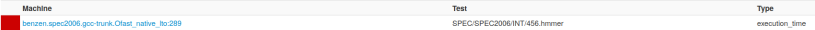

J. Hubička <sup>20+</sup> years CFG profile in GCC

KID KAR KEX KEXTET YOR OF

## <span id="page-41-0"></span>Please mind the profile!

- **O** Use blocks-details dump flags to see information about profile mismatches.
- <sup>2</sup> If you spot some after your transformation try to see if it is carried in or needs to be fixed
- **3** -fprofile-report can be used to get overall data about profile quality
- <sup>4</sup> Add tests checking profile updates searching for

Invalid sum

- **5** Try to think of side cases:
	- **1** What happens when profile is missing
	- <sup>2</sup> What happens when profile is inconsistent on the input (try to minimize chance of spreading the error further)
	- $3 \ldots$
- <sup>6</sup> Transformations affecting CFG needs to update profile (even if you just update conditional to constant 0 or 1 and let cfgcleanup do the work)
- **•** Transformations affecting loop headers or iteration counts needs to update loop structure イロト イ押 トイヨ トイヨ トーヨ

#### <span id="page-42-0"></span>-fprofile-report on cc1plus; late scalar cleanup

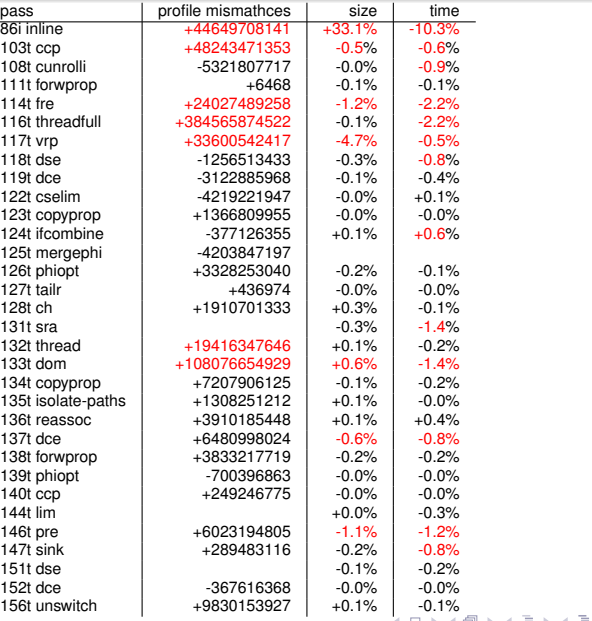

J. Hubička <sup>20+</sup> years CFG profile in GCC

 $2Q$ 重。

#### <span id="page-43-0"></span>-fprofile-reporton cc1plus; loop opt and cleanup

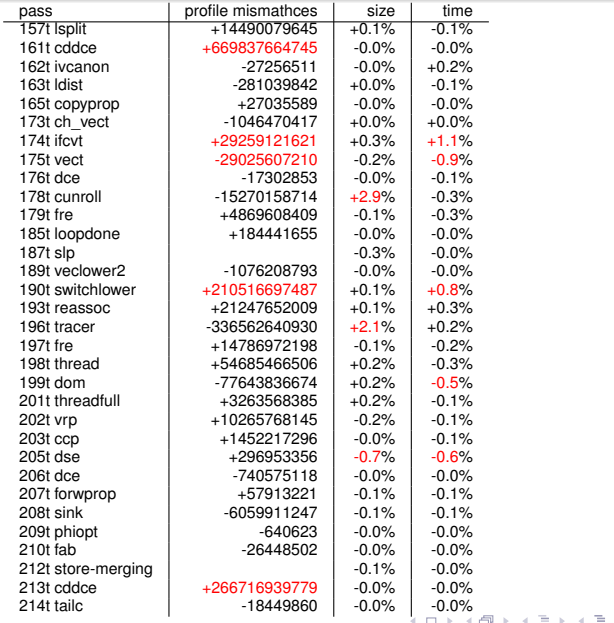

J. Hubička <sup>20+</sup> years CFG profile in GCC

#### <span id="page-44-0"></span>-fprofile-reporton cc1plus; RTL

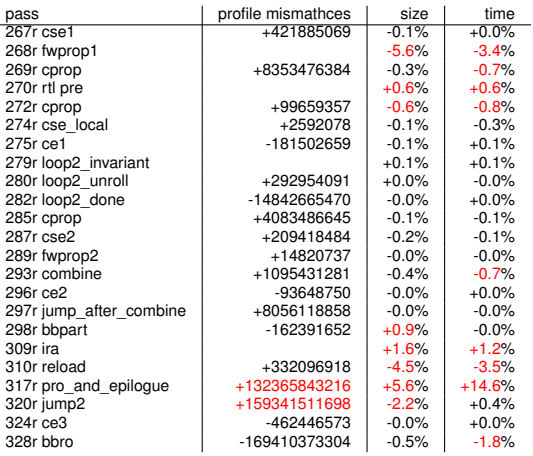

J. Hubička <sup>20+</sup> years CFG profile in GCC

イロト イ団ト イミト イミト・ミー りんぐ

**1** Use optimize\_\*\_for\_speed and

optimize\_\*\_for\_size.

(\* is one of function, bb, insn, loop, loop\_nest)

J. Hubička <sup>20+</sup> years CFG profile in GCC

KID KAR KERKER E 1990

- **1** Use optimize\_\*\_for\_speed and optimize\_\*\_for\_size. (\* is one of function, bb, insn, loop, loop\_nest) **2** optimize\_\*\_for\_size is now two-state predicate. Returned value is optimize\_size\_level enum:
	- $\bullet$  0: OPTIMIZE SIZE NO optimize for speed, this may be hot part of program.
	- $\bullet$  1: OPTIMIZE SIZE BALANCED this is likely not hot part of program but evidence is low; avoid bloat but do not do extreme tradeoffs
	- 2: OPTIMIZE\_SIZE\_MAX do everything possible to reduce code size

(A lot of target specific work is needed here)

**1** Use optimize\_\*\_for\_speed and optimize\_\*\_for\_size.

 $(*$  is one of function, bb, insn, loop, loop nest)

- **2** optimize\_\*\_for\_size is now two-state predicate. Returned value is optimize\_size\_level enum:
	- $\bullet$  0: OPTIMIZE SIZE NO optimize for speed, this may be hot part of program.
	- $\bullet$  1: OPTIMIZE SIZE BALANCED this is likely not hot part of program but evidence is low; avoid bloat but do not do extreme tradeoffs
	- 2: OPTIMIZE\_SIZE\_MAX do everything possible to reduce code size

(A lot of target specific work is needed here)

<sup>3</sup> Use persistent loop info in loop transformations Most loop transforms are miss for loops iterating 0 or very few times

イロン イ押ン イミン イヨン ニヨー

**1** Use optimize\_\*\_for\_speed and optimize\_\*\_for\_size.

 $(*$  is one of function, bb, insn, loop, loop nest)

- **2** optimize\_\*\_for\_size is now two-state predicate. Returned value is optimize\_size\_level enum:
	- $\bullet$  0: OPTIMIZE SIZE NO optimize for speed, this may be hot part of program.
	- $\bullet$  1: OPTIMIZE SIZE BALANCED this is likely not hot part of program but evidence is low; avoid bloat but do not do extreme tradeoffs
	- 2: OPTIMIZE\_SIZE\_MAX do everything possible to reduce code size

(A lot of target specific work is needed here)

- <sup>3</sup> Use persistent loop info in loop transformations Most loop transforms are miss for loops iterating 0 or very few times
- <sup>4</sup> Use probabilities and counts to guide decisions about code paths イロト イ押 トイヨ トイヨ トーヨー

**1** Use optimize\_\*\_for\_speed and optimize\_\*\_for\_size.

 $(*$  is one of function, bb, insn, loop, loop nest)

- **2** optimize\_\*\_for\_size is now two-state predicate. Returned value is optimize\_size\_level enum:
	- $\bullet$  0: OPTIMIZE SIZE NO optimize for speed, this may be hot part of program.
	- $\bullet$  1: OPTIMIZE SIZE BALANCED this is likely not hot part of program but evidence is low; avoid bloat but do not do extreme tradeoffs
	- 2: OPTIMIZE\_SIZE\_MAX do everything possible to reduce code size

(A lot of target specific work is needed here)

- <sup>3</sup> Use persistent loop info in loop transformations Most loop transforms are miss for loops iterating 0 or very few times
- <sup>4</sup> Use probabilities and counts to guide decisions about code paths イロト イ押 トイヨ トイヨ トーヨー

- Fix remaining bugs
- More test coverage (302 testcases in trunk compared to 76 in GCC 13)
- Track more Int testcases
- Integrate histogram profiling code (see Ondra's talk!)
- Make vectorizer to use histogram profiles
- Set up auto-FDO performance testing
- Enable partitioning for more targets
- Profile feedback at LTO linktime (no need to recompile)
- . . .

イロト イ押 トイヨ トイヨ トーヨー

## <span id="page-51-0"></span>Thank you!

J. Hubička [20+ years CFG profile in GCC](#page-0-0)

K ロ > K 御 > K ミ > K ミ > ニ ミ → の Q Q →